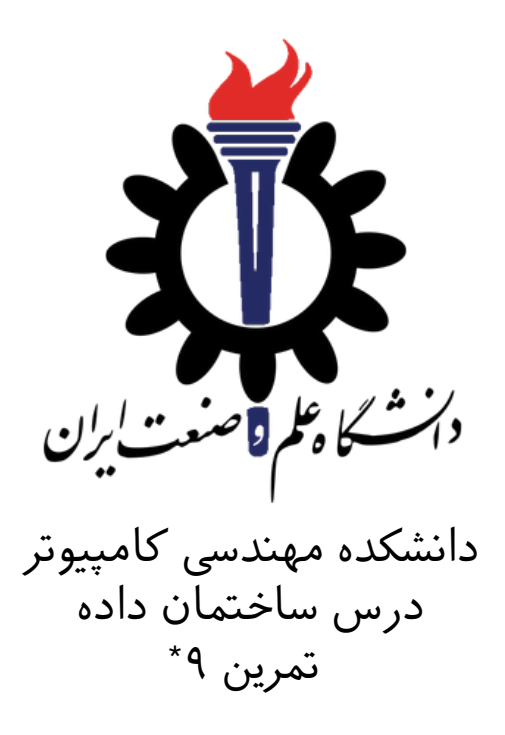

مهدی مقدم مهسا قادران سید صالح اعتمادی نیم سال اول ٩٩‐ ٩٨

| <b>@mahdimoqaddami</b> | تلگرام                    |
|------------------------|---------------------------|
| fb A9                  | نام شاخه                  |
| A9                     | نام پروژه/پوشه/پول ریکوست |
| 98/09/16               | مهلت تحويل                |

<sup>\*</sup>تشر ویژه از خانم مریم سادات هاشم که در نیم سال اول سال تحصیل ٩٧ ‐٩٨ نسخه اول این تمرین را تهیه فرمودند.

# توضیحات کلی تمرین

تمرین این هفته ی شما، ۴ سوال دارد که یکی از آنها امتیازی است. برای حل این سری از تمرین ها مراحل زیر را انجام دهید:

- ٠١. ابتدا مانند تمرین های قبل، یک پروژه به نام A9 بسازید.
- .٢ کلاس هر سوال را به پروژه ی خود اضافه کنید و در قسمت مربوطه کد خود را بنویسید. هر کلاس شامل دو متد اصل است:
- متد اول: تابع solve است که شما باید الوریتم خود را برای حل سوال در این متد پیاده سازی کنید.
- متد دوم: تابع process است که مانند تمرین های قبل در TestCommon پیاده سازی شده است. بنابراین با خیال راحت سوال را حل کنید و نگران تابع process نباشید! زیرا تمام پیاده سازی ها برای شما انجام شده است و نیازی نیست که شما کدی برای آن بزنید.
- ٣. اگر برای حل سوالی نیاز به تابع های کمکی دارید؛ می توانید در کلاس مربوط به همان سوال تابع تان را اضافه کنید.

اکنون که پیاده سازی شما به پایان رسیده است، نوبت به تست برنامه می رسد. مراحل زیر را انجام دهید.

- ۰۱ یک UnitTest برای پروژه ی خود بسازید.
- .٢ فولدر TestData که در ضمیمه همین فایل قرار دارد را به پروژه ی تست خود اضافه کنید.
	- .٣ فایل cs.GradedTests را به پروژه ی تست که ساخته اید اضافه کنید.

دقت کنید که TestCommon تغییر یافته است. بنابراین شما باید نسخه ی جدید آن را با دستورPull git دریافت کنید .

#### Convert array into heap ١

در این سوال شما باید یک آرایه از اعداد صحیح را به یک heap تبدیل کنید. این کار یک مرحله مهم از الگوریتم مرتب سازی HeapSort است. این الگوریتم تضمین می کند که در بدترین حالت، زمان اجرا (*n*(*nlog* است در صورت که در الوریتم QuickSort زمان اجرای متوسط (*n*(*nlog* است. QuickSort معمولا در عمل استفاده م شود، زیرا به طور معمول سریعتر است ّاما HeapSort برای مرتب سازی خارجی مورد استفاده قرّار می گیرد یعنی زمانی که شما نیاز به مرتب کردن فایل هایی دارید که در حافظه کامپیوتر شما به صورت یک پارچه جا نمي شود.

وظّیفه شما در این سوال این است که آرایه ای از اعداد صحیح داده شده را به یک heap تبدیل کنید. شما این کار را با اعمال تعداد معینی swap بر روی آرایه انجام می دهید. swap ی عملیات است که عناصر *a<sup>i</sup>* و *a<sup>j</sup>* از آرایه *a* را با هم جابه جا م کند. همان طور که در کلاس دیدید شما بایست آرایه را با استفاده از (*n*(*o*تا swap به heap تبدیل کنید. توجه داشته باشید که شما باید از heap-min به جای heap-max دراین سوال استفاده کنید.

خط اول ورودی، یک ارایه از اعداد صحیح می باشد. در خط اول خروجی، تعداد swap های لازم برای تبدیل آرایه ی ورودی به heap می باشد و هر یک از خط های بعدی، شامل ایندکس هایی از آرایه که با هم swap شده اند می باشد. دقت کنید که ایندکس آرایه از٠ شروع می شود. همچنین هر المان از آرایه متمایز از دیگر المان های آرایه می باشد.

فرض کنید i یک شمارنده برای ایندکس های آرایه باشد و swap های لازم را بر روی آرایه برای تبدیل به heap انجام داده باشید.اگر شرط های زیر برقرار باشد؛ یعن آرایه تبدیل به heap شده است:

1. If  $2i + 1 \leq n - 1$ , then  $a_i < a_{2i+1}$ . 2. If  $2i + 2 \leq n - 1$ , then  $a_i < a_{2i+2}$ .

لطفا نمونه ی های ورودی و خروج سوال را از داخل داکیومنت اصل مطالعه فرمایید.

#### Merging tables Y

فرض کنید که *n* تا جدول در ی پایاه داده ذخیره شده است. جداول از ١ تا *n* شماره گذاری م شوند. تعداد ستون ها در همه جداول برابر است. هر جدول شامل چندین ردیف با داده های واقعی است یا یک لینک به جدول دیگری دارد. در ابتدا تمام جداول حاوی داده ها هستند، و جدول *i* دارای *r<sup>i</sup>* ردیف است. شما باید *m* تا از عملیات های زیر را انجام دهید:

• جدول *destination<sup>i</sup>* را در نظر بیرید. برای رسیدن به داده ها مسیر لینک ها را پیمایش کنید. به این معنا که:

while *destination*<sub>i</sub> contains a symbolic link instead of real data do

 $distribution_i \leftarrow \text{symlink}(destination_i)$ 

- جدول شماره *source<sup>i</sup>* را در نظر بیرید و مسیر لینک ها از این جدول را به همان شیوه ای که برای جدول *destination<sup>i</sup>* انجام دادید؛ پیمایش کنید.
- حالا، با انجام دو عملیات بالا مطمئن هستیم که دو جدول *destination<sup>i</sup>* و *source<sup>i</sup> destination<sup>i</sup>* تمام سطرها را از جدول داده های واقع دارند. اگر *sourcei*! = *source<sup>i</sup>* به جدول *destination<sup>i</sup>* کپی کنید، سپس جدول *source<sup>i</sup>* را پاک کنید و به جای داده های واقعی نماد لینک به destination<sub>i</sub> را به آن اضافه کنید.
- حداکثر سایز را در میان *n* تا جدول چاپ کنید (به خاطر داشته باشید که سایز جدول همان تعداد ردیف ها در جدول است). اگر جدول فقط شامل نماد لینک باشد، سایز آن ٠ است.

خط اول ورودی حاوی n تا عدد است که با فاصله از هم جدا شده اند. هر یک از این اعداد سایز جدول را مشخص می کنند. یعنی عدد اول سایز جدول ١ و عدد دوم سایز جدول ٢ و الی آخر(توجه داشته باشید که شماره گذاری جدول ها از یک شروع می شود).سپس در هر یک از خطوط بعدی دو عدد وجود داردکه توصیف ادغام جدول ها را نشان می دهند. عدد اول جدول *destination<sup>i</sup>* و عدد دوم *source<sup>i</sup>* م باشد.

در خروج،هر خط بیان کننده ی بزرگترین سایز همه ی جدول ها برای هر خط از ورودی که یک توصیف ادغام را بیان کرده است، می باشد.

لطفا نمونه ی های ورودی و خروج سوال را از داخل داکیومنت اصل مطالعه فرمایید.

## Froggie ٣

فراگی پس از بازیگوشی های زیاد میخواهد به خانه برگردد اما چون انرژی محدودی دارد مجبور است در بین راه در خانه دوستان خود توقف کند و مقداری غذا بخورد. هر کیلومتر راه رفتن یک واحد انرژی از فراگی میگیرد و هر واحد غذا معادل یک واحد انرژی است. وطیفه شما در این سوال این است که کمترین تعداد توقف های ممکن برای فراگی در راه خانه را پیدا کنید به گونه ای که فراگی به خانه برسد. در ورودی فاصله اولیه فراگی از خانه و انرژی او داده شده است. همچنین دو آرایه در ورودی آمده است که یکی شامل فواصلی است که خانه دوستان فراگی در آنجا قرار دارد و دیگری بیانگر مقدار غذایی است که فراگی میتواند در آن خانه بخُورد. دُر خَروجي بايد تعداد توقف های فراگي در راه را برگردانيد و اگر فراگي نميتواند به خانه برسد عدد ١‐ را برگردانید.

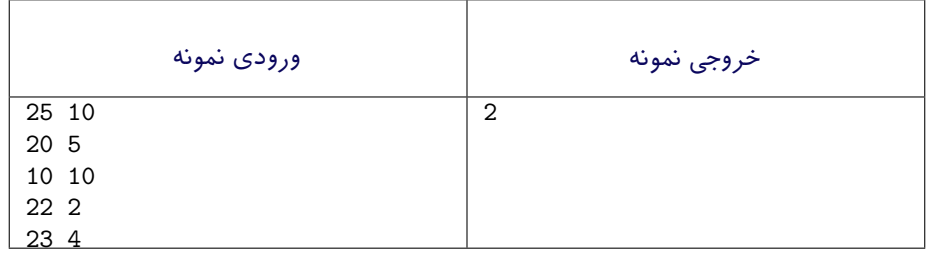

توضیح: فراگی میتواند در ٢٠ کیلومتری و ١٠ کیلومتری خانه توقف کند.

### Parallel processing f

در این سوال شما باید یک برنامه را شبیه سازی کنید که لیستی از job ها را از ورودی بگیرد و آن ها را به صورت موازی پردازش کند. سیستم های عامل مانند لینوکس، MacOS یا ویندوز همه برنامه های ویژه ای را دارند که Schedulers نامیده می شوند که دقیقا همین کار را برای برنامه های رایانه شما انجام می دهند.

فرض کنید شما یک برنامه دارید که به صورت موازی در آمده است و از n تا thread مستقل برای پردازش لیستی از m تا Job استفاده می کند. thread ها، job ها را به ترتیبی که در ورودی داده می شوند؛ پردازش می کنند. اگر یک thread بیکار شود، بلافاصله job بعدی را از لیست می گیرد و شروع به پردازش ان می کند. توجه کنید که اگر یک thread پردازش یک job را آغاز کرده باشد، تا زمانی که پردازش آن job را تمام نکند، وقفه(Interrupt) ایجاد نمی کند یا آن را متوقف(stop) نخواهد کرد. اگر چندین thread به صورت همزمان از لیست یک job را بخواهند بگیرند، thread با شاخص(index) کوچکتر، کار را انجام می دهد. برای هر job شما دقیقا می دانید که چه مدت زمانی را هر thread لازم دارد تا این job را پردازش کند و این مدت زمان برای همه thread ها مشابه است.

تصور کنید که لیست از job ها را به شما داده اند. در ادامه شما باید برای هر job از این لیست تعیین کنید که کدام یک از thread ها آن job را پردازش می کند و چه زمانی thread شروع به پردازش می کند.

خط اول ورودی شامل عدد صحیح *n* است که همان تعداد thread ها است. خط دوم شامل زمان لازم برای پردازش هر job است که بر اساس ثانیه م باشد. ترتیب زمان ها مطابق با ترتیب thread در لیست است. ایندکس thread ها از ۰ شروع می شود.

در هر خط از خروج دو عدد وجود دارد که عدد اول ایندکس thread است که در حال انجام پردازش یک job است و عدد دوم زمان شروع انجام پردازش است. بنابراین تعداد خطوط خروج برابر با تعداد job ها در لیست است.

لطفا نمونه ی های ورودی و خروج سوال را از داخل داکیومنت اصل مطالعه فرمایید.

<span id="page-5-0"></span><sup>١</sup>این سوال امتیازی است.